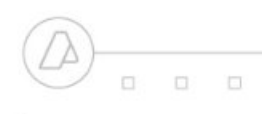

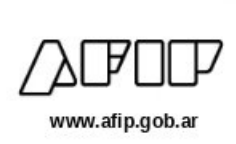

# **ANEXO IV**

# **TABLA DE CONTENIDO: LIQUIDACIONES DE TABACO**

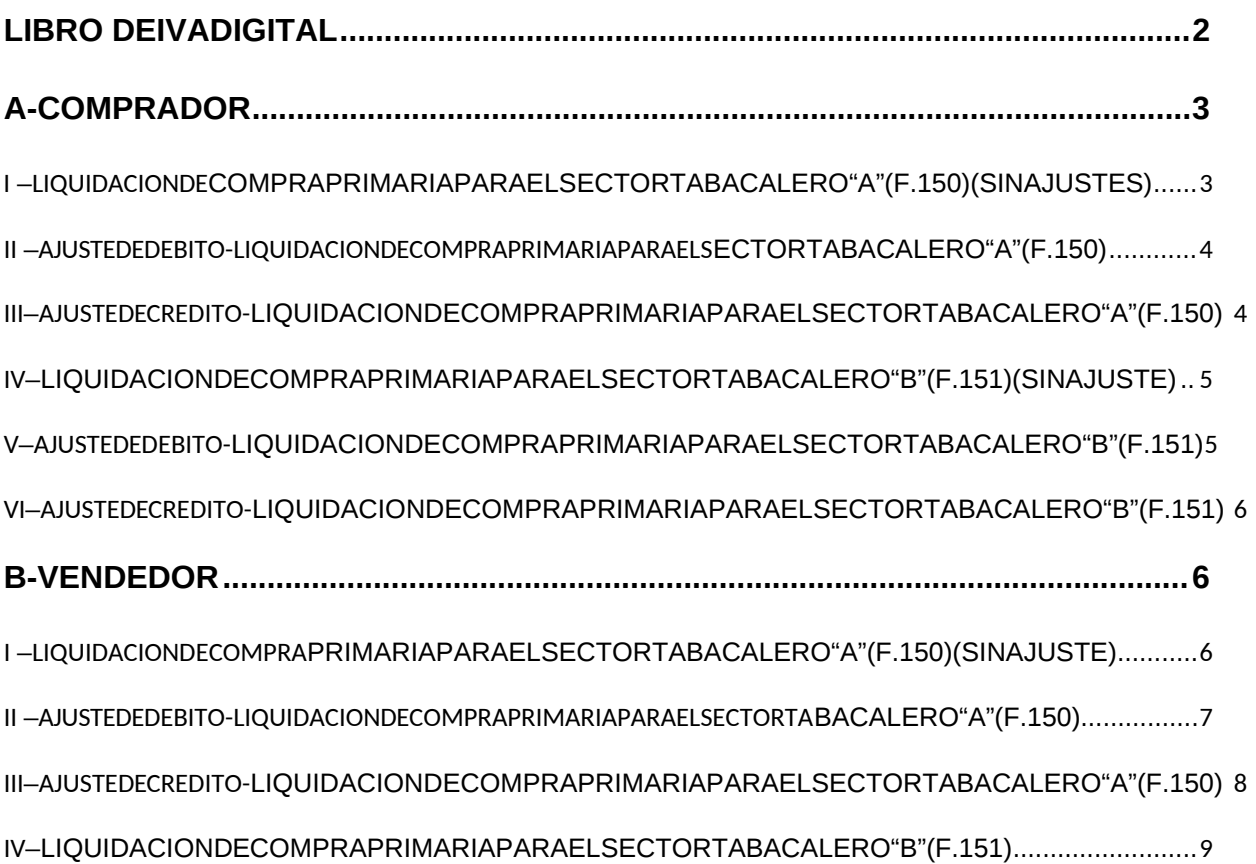

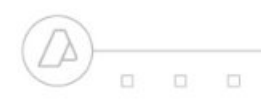

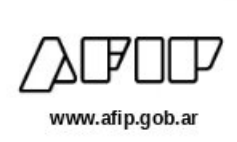

# <span id="page-1-0"></span>**LIBRO DE IVA DIGITAL**

# **ANEXO IV**

# **"Especificaciones y situaciones especiales a considerar para la registración electrónica de la LIQUIDACION PRIMARIA DE COMPRA PARA EL SECTOR TABACALERO"**

CONSIDERACIONES GENERALES: Las registraciones contendrán, COMO MINIMO, los datos que, para cada caso, se establecen a continuación.

LOS CAMPOS NO ESPECIFICADOS EN EL DISEÑO DE REGISTRO DEL LIBRO DE IVA DIGITAL, NO SERÁN CARGADOS, COMO POR EJEMPLO "RETENCIONES".

**NOTA**: los campos en **rojo**, corresponden a la denominación de los campos del *Diseño de Registro del LIBRO DE IVA DIGITAL*.

*(*LIBRO\_IVA\_DIGITAL\_COMPRAS\_CBTE, LIBRO\_IVA\_DIGITAL\_VENTAS\_CBTE, LIBRO\_IVA\_DIGITAL\_VENTAS-ALICUOTAS, según corresponda)

### CARACTERISTICAS DEL COMPROBANTE

- LIQUIDACION DE COMPRA PRIMARIA PARA EL SECTOR TABACALERO "A" (F.150): son

emitidas al receptor del comprobante –vendedor de tabaco verde- que revisten la calidad de responsables inscriptos en IVA.

- LIQUIDACION DE COMPRA PRIMARIA PARA EL SECTOR TABACALERO "B" (F.151): son

emitidas al receptor del comprobante – vendedor del tabaco verde- que reviste la calidad de Monotributista.

"LIQUIDACIÓN COMPRA DE TABACO VERDE": para el emisor representa compra de tabaco verde y para el receptor del documento representa venta.

"AJUSTE LIQUIDACIÓN COMPRA DE TABACO VERDE": comprende tres tipos de ajustes:

. AJUSTE DÉBITO (Ajuste de precio a favor productor): representa un ajuste de precio mayor a la liquidación original-, debe hacerse por la diferencia de precio y representa mayor venta para el receptor del documento LTV y mayor importe de compra para el emisor de la LTV.

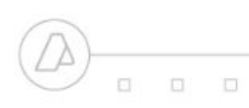

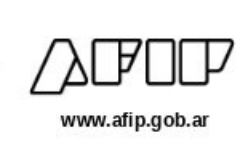

. AJUSTE CREDITO (Ajuste de precio a favor acopio): representa un ajuste de precio menor a la liquidación original-, debe hacerse por la diferencia de precio y

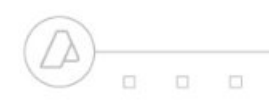

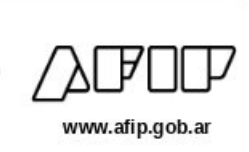

representa menor venta para el receptor del documento LTV y menor importe de compra para el emisor de la LTV.

. AJUSTE FISICO: anula la liquidación referenciada, implica menos venta para el receptor de la LTV y menos compras para el emisor de la LTV.

# <span id="page-3-0"></span>**A - COMPRADOR**

- Compras a productores por sí y por terceros: debe considerarse el % que le corresponde al EMISOR y al resto de los compradores (terceros). En la LTV informa la CUIT y el PORCENTAJE del TERCERO, por diferencia se obtendrá el % que le corresponde de la compra al EMISOR de la LTV.

REGISTRARÁ TODO EL COMPROBANTE Y LA LIQUIDACION QUE LE HAGA AL TERCERO SE REGISTRARÁ EN VENTAS

- Compras a productores por terceros: no corresponde a una compra para el emisor. En la LTV informa la CUIT y el PORCENTAJE del TERCERO

## <span id="page-3-1"></span>**I – LIQUIDACION DE COMPRA PRIMARIA PARA EL SECTOR TABACALERO "A" (F.150) (SIN AJUSTES)**

\* Documento emitido al receptor del comprobante (vendedor de tabaco verde).

### *LIBRO IVA COMPRAS*

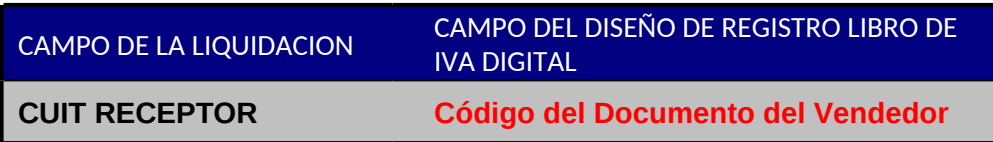

- Registra de los campos al final del documento TOTALES DE LA OPERACION, lo siguiente:

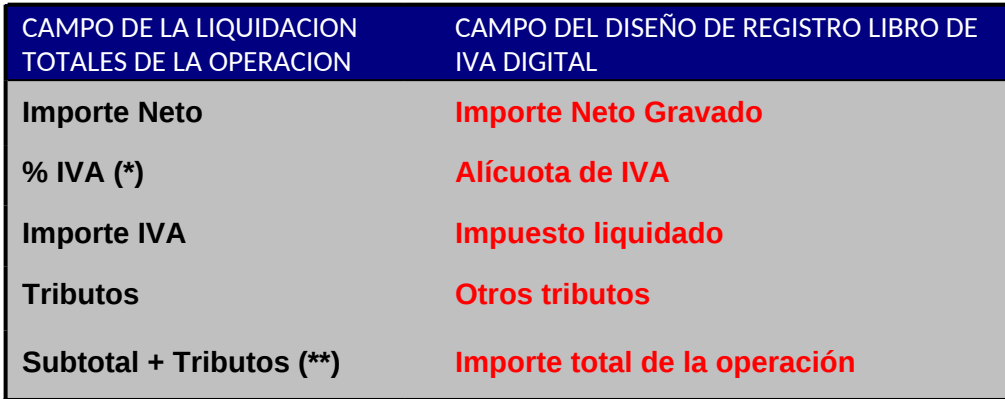

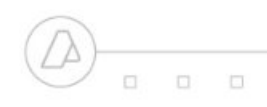

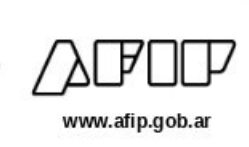

(\*) En los casos que las Liquidación contenga conceptos con diferentes alícuotas de IVA (ejemplo: 0%, 10,5%; 21%), la registración se efectuará para este campo y para el campo "Importe IVA" desagregada por alícuota de IVA.

(\*\*) Las RETENCIONES no serán cargadas

### <span id="page-4-0"></span>**II –AJUSTEDEDEBITO -LIQUIDACIONDECOMPRAPRIMARIAPARAEL SECTOR TABACALERO "A" (F.150)**

\* Documento emitido al receptor del comprobante (vendedor de tabaco verde).

#### *LIBRO IVA COMPRAS*

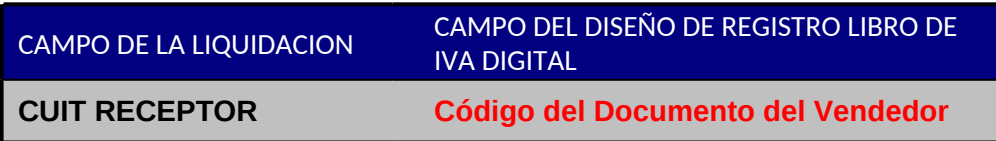

- Registra de los campos al final del documento TOTALES DE LA OPERACION, losiguiente:

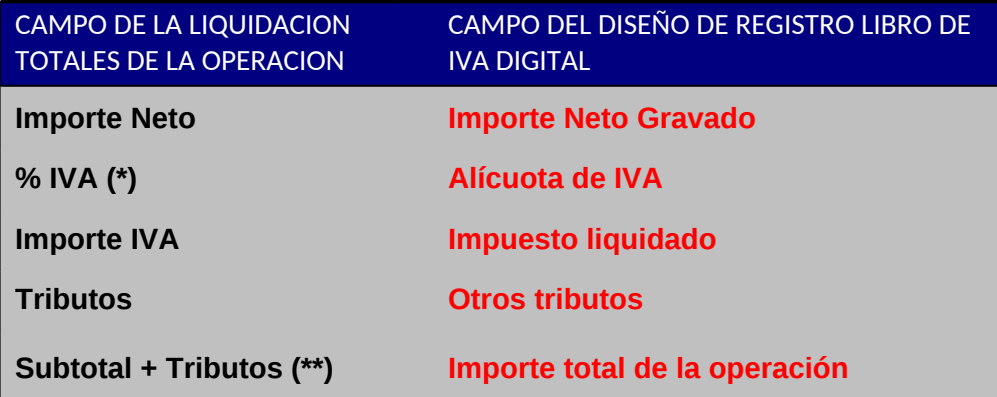

- (\*) En los casos que las Liquidación contenga conceptos con diferentes alícuotas de IVA (ejemplo: 0%, 10,5%; 21%), la registración se efectuará para este campo y para el campo "Importe IVA" desagregada por alícuota de IVA.
- (\*\*) Las RETENCIONES no serán cargadas

### <span id="page-4-1"></span>**III–AJUSTE DE CREDITO - LIQUIDACION DE COMPRA PRIMARIA PARA EL SECTOR TABACALERO "A" (F.150)**

\* Documento emitido al receptor del comprobante (vendedor de tabaco verde).

#### *LIBRO IVA VENTAS*

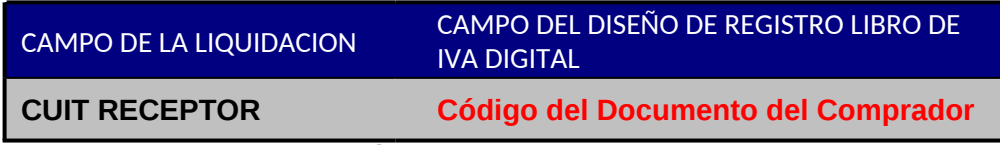

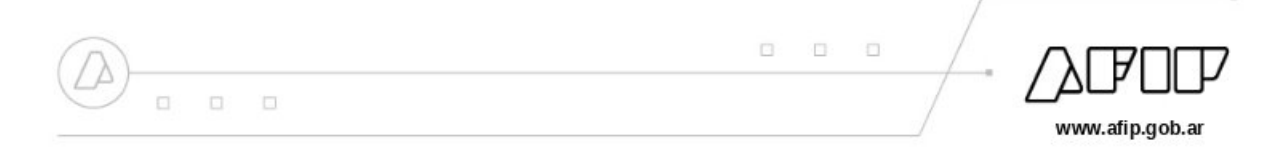

- Registra de los campos al final del documento TOTALES DE LA OPERACION, losiguiente:

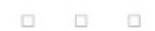

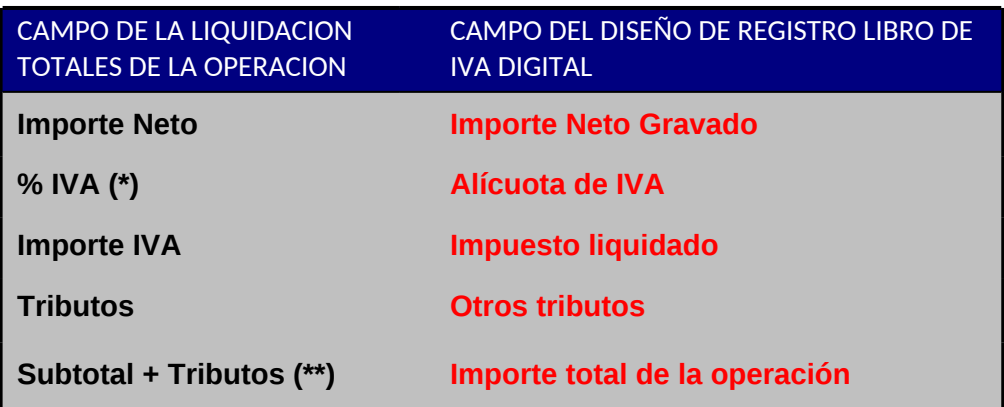

- (\*) En los casos que las Liquidación contenga conceptos con diferentes alícuotas de IVA (ejemplo: 0%, 10,5%; 21%), la registración se efectuará para este campo y para el campo "Importe IVA" desagregada por alícuota de IVA.
- (\*\*) Las RETENCIONES no serán cargadas

## <span id="page-6-0"></span>**IV– LIQUIDACION DE COMPRA PRIMARIA PARA EL SECTOR TABACALERO "B" (F.151) (SIN AJUSTE)**

\* Documento emitido al receptor del comprobante (vendedor de tabaco verde).

### *LIBRO IVA COMPRAS*

**COL** 市

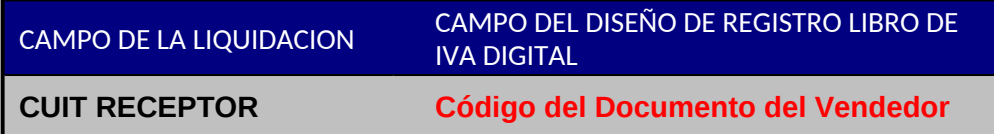

- Registra de los campos al final del documento TOTALES DE LA OPERACION, losiguiente:

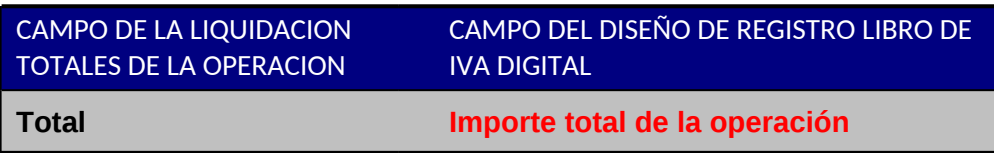

# <span id="page-6-1"></span>**V–AJUSTE DE DEBITO - LIQUIDACION DE COMPRA PRIMARIA PARA EL SECTOR**

## **TABACALERO "B" (F.151)**

\* Documento emitido al receptor del comprobante (vendedor de tabaco verde).

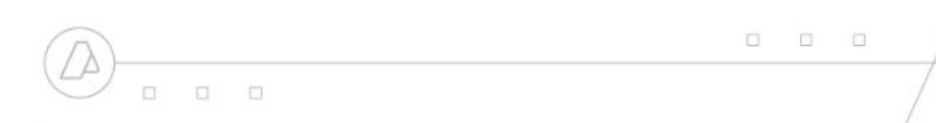

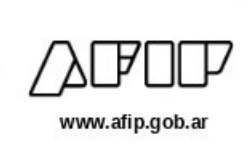

*LIBRO IVA COMPRAS*

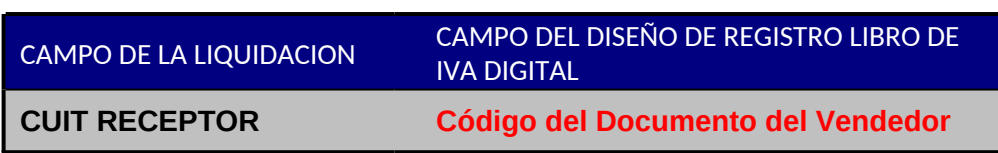

- Registra de los campos al final del documento TOTALES DE LA OPERACION, losiguiente:

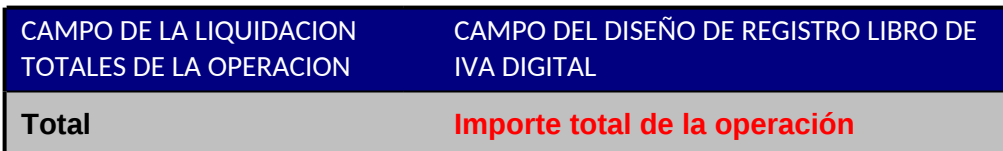

# <span id="page-7-0"></span>**VI–AJUSTE DE CREDITO - LIQUIDACION DE COMPRA PRIMARIA PARA EL SECTOR**

## **TABACALERO "B" (F.151)**

\* Documento emitido al receptor del comprobante (vendedor de tabaco verde). Si el receptor del comprobante (productor) es "Monotributista", las Liquidaciones de Compra para el Sector Tabacalero B (F.151) con "Ajustes de Crédito" emitidas por elcomprador, serán registradas en el LIBRO COMPRAS, con signo NEGATIVO.

### *LIBRO IVA COMPRAS*

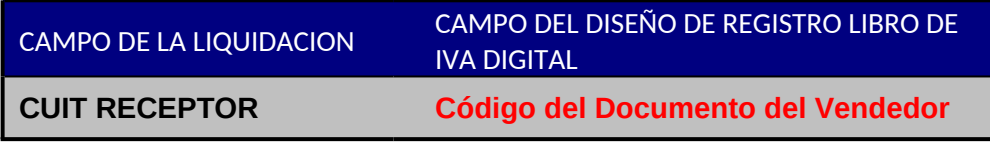

- Registra de los campos al final del documento TOTALES DE LA OPERACION, losiguiente:

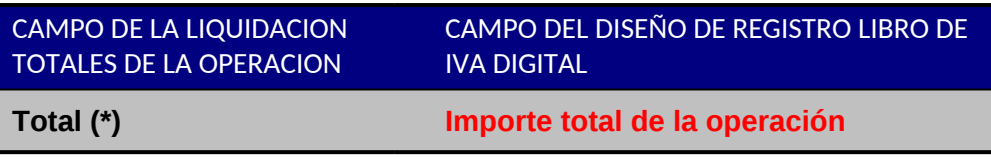

(\*) Se consignarán los importes con signo NEGATIVO.

# <span id="page-7-1"></span>**B -VENDEDOR**

# <span id="page-7-2"></span>**I – LIQUIDACION DE COMPRA PRIMARIA PARA EL SECTOR TABACALERO "A" (F.150) (SIN AJUSTE)**

\* Documento emitido por el comprador (emisor) al receptor del comprobante

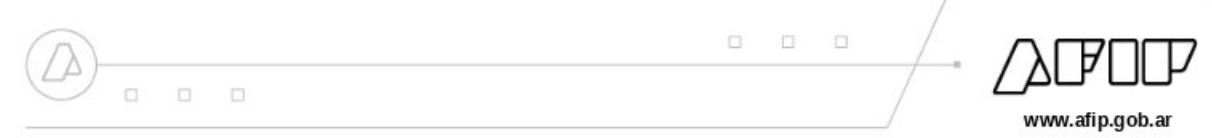

(vendedor de tabaco verde)

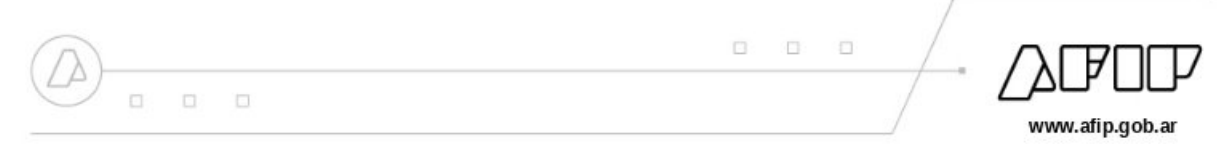

#### *LIBRO IVA VENTAS*

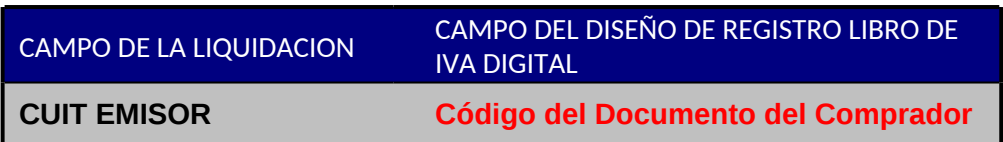

- Registra de los campos al final del documento TOTALES DE LA OPERACION, losiguiente:

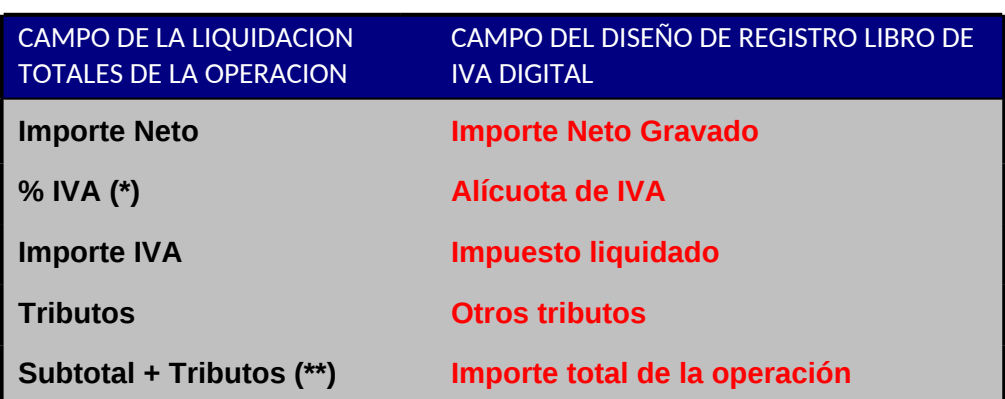

- (\*) En los casos que las Liquidación contenga conceptos con diferentes alícuotas de IVA (ejemplo: 0%, 10,5%; 21%), la registración se efectuará para este campo y para el campo "Importe IVA" desagregada por alícuota de IVA.
- (\*\*) Las RETENCIONES no serán cargadas

### <span id="page-9-0"></span>**II –AJUSTEDEDEBITO -LIQUIDACIONDECOMPRAPRIMARIAPARAEL SECTOR TABACALERO "A" (F.150)**

\* Documento emitido por el comprador (emisor) al receptor del comprobante (vendedor de tabaco verde)

#### *LIBRO IVA VENTAS*

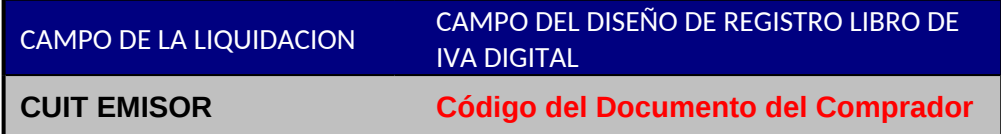

- Registra de los campos al final del documento TOTALES DE LA OPERACION, losiguiente:

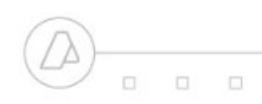

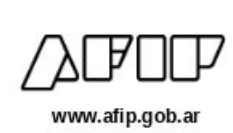

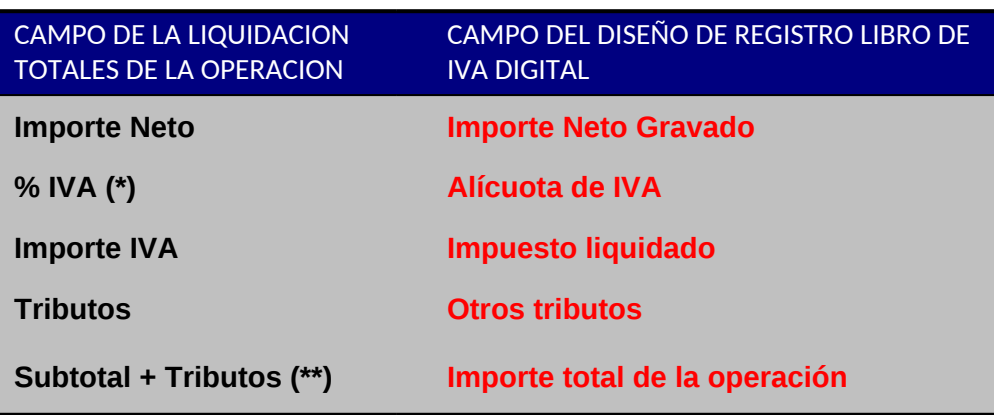

(\*) En los casos que las Liquidación contenga conceptos con diferentes alícuotas de IVA (ejemplo: 0%, 10,5%; 21%), la registración se efectuará para este campo y para el campo "Importe IVA" desagregada por alícuota de IVA.

(\*\*) Las RETENCIONES no serán cargadas

### <span id="page-10-0"></span>**III– AJUSTE DE CREDITO - LIQUIDACION DE COMPRA PRIMARIA PARA EL SECTOR TABACALERO "A" (F.150)**

\* Documento emitido al receptor del comprobante –vendedor de tabaco verde. Es emitido por el comprador

### *LIBRO IVA COMPRAS*

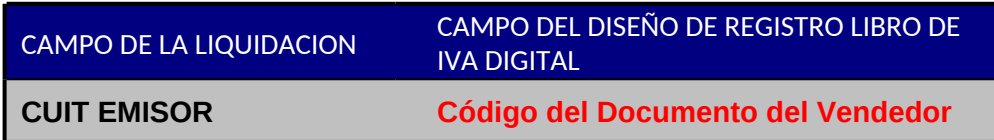

- Registra de los campos al final del documento TOTALES DE LA OPERACION, losiguiente:

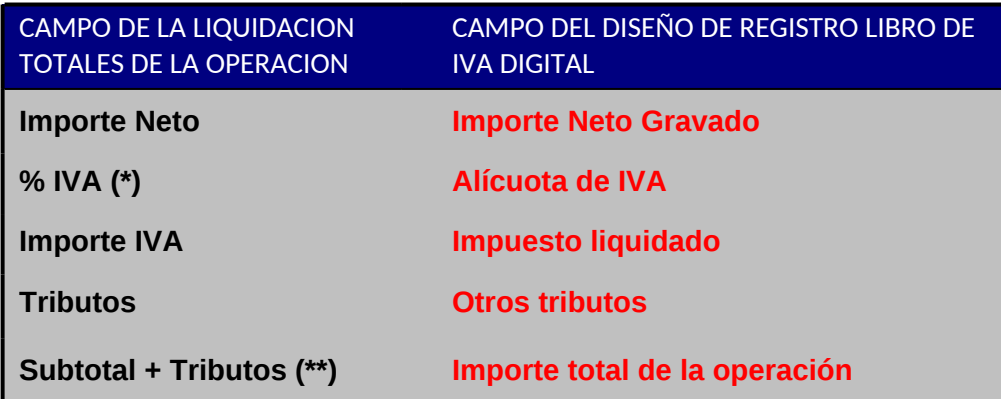

(\*) En los casos que las Liquidación contenga conceptos con diferentes alícuotas de IVA (ejemplo: 0%, 10,5%; 21%), la registración se efectuará para este campo y para el campo "Importe IVA" desagregada por alícuota de IVA.

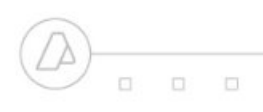

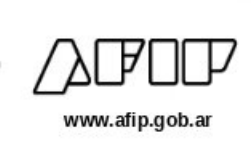

(\*\*) Las RETENCIONES no serán cargadas

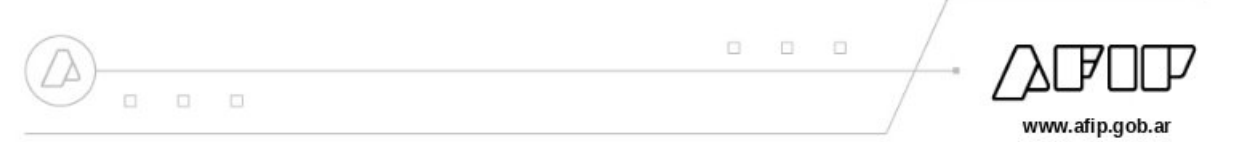

## <span id="page-12-0"></span>**IV–LIQUIDACIONDE COMPRAPRIMARIAPARAELSECTORTABACALERO "B" (F.151)**

No serán registradas en el LIBRO DE IVA DIGITAL, atento que el Monotributista no se encuentra obligado a dicho régimen.